# Tries (árvores digitais)

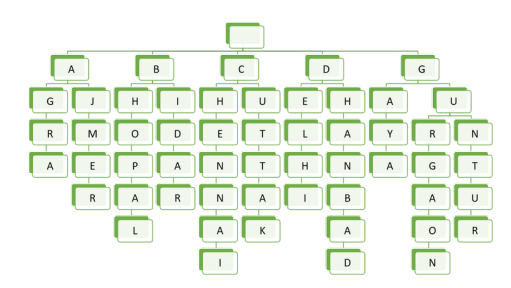

Fonte: Building an autocomplete system using Trie

Referências: Tries (árvores digitais) (PF); Tries (S&W); slides (S&W); Vídeo (S&W); TAOCP, vol 3, cap. 6.3

Ilustração

#### **KED KAD KED KED E VOOR**

#### R-way tries

AULA 16

Uma **trie** (=*R*-way trie) é um tipo de árvore usado para implementar STs de strings sobre um alfabeto com R símbolos.

Tries também são conhecidas como árvores digitais e como árvores de prefixos.

Com Tries em vez de o método de busca ser baseado em comparações entre chaves, é utilizada a representação das chaves como caracteres de um alfabeto.

Considere, por exemplo, a busca de uma palavra no dicionário: a primeira letra indica as páginas que devemos olhar; a segunda letra restringe o espaço de busca: . . . . -<br>K □ K K (@ K K B K X B K X B K K O Q Q C

#### Métodos específicos

A API de uma trie inclui, além do métodos usuais como put(), get(), delete(),. . . , 3 métodos específicos:

- riagonal keysWithPrefix(String s): todas as chaves que têm prefixo s
- $\triangleright$  keysThatMatch(String s): todas as chaves que *casam* com s quando '.' é usado como **curinga**
- ▶ longestPrefixOf(String s) a chave mais longa que é prefixo de s

#### Métodos específicos

Fonte: Wikipedia

15

ter

te

ted

# Exemplos para o conjunto de chaves

she sells sea shells by the sea shore:

keysWithPrefix("she") devolve "she" e "shells" keysWithPrefix("se") devolve "sells" e "sea" keysThatMatch(".he") devolve "she" e "the" keysThatMatch("s..") devolve "she" e "sea" longestPrefixOf("shell") devolve "she" longestPrefixOf("shellsort") devolve "shells"

## Outra ilustração

#### Para os pares key-val

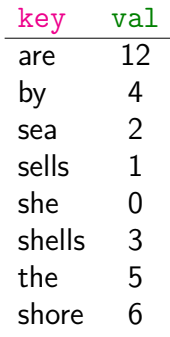

temos a trie a seguir

#### Estrutura do nó de uma trie

Os links correspondem a caracteres e não a chaves. Tries são compostas por nós do tipo Node.

```
private static class Node {
  private Value val;
  private Node[] next = new Node[R];
}
|a|b|c|d|e|f|g|h|i|j|k|1|m|n|o|p|q|r|s|t|u|v|w|x|y|z|\Boxan di kacamatan ing Kabupatén Kabu
```
Fonte: JavaByPatel

Muitos dos R ponteiros podem ser null.  $\overline{AB}$   $\overline{AB}$   $\overline{BC}$   $\overline{BC}$ 

#### Ilustração

Se a trie é para o alfabeto 'a', 'b',...,'z' temos

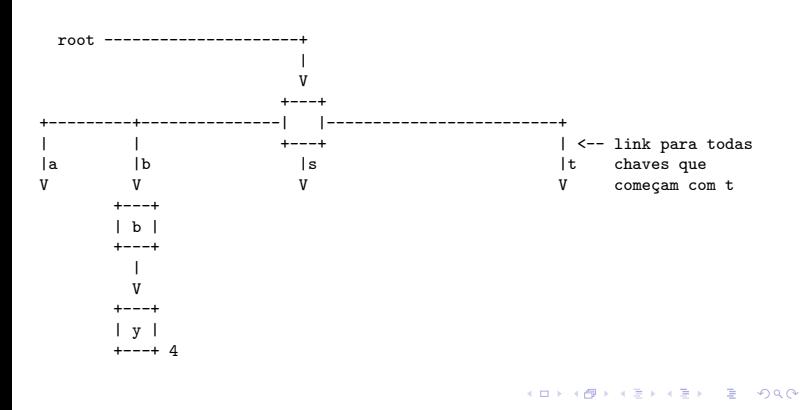

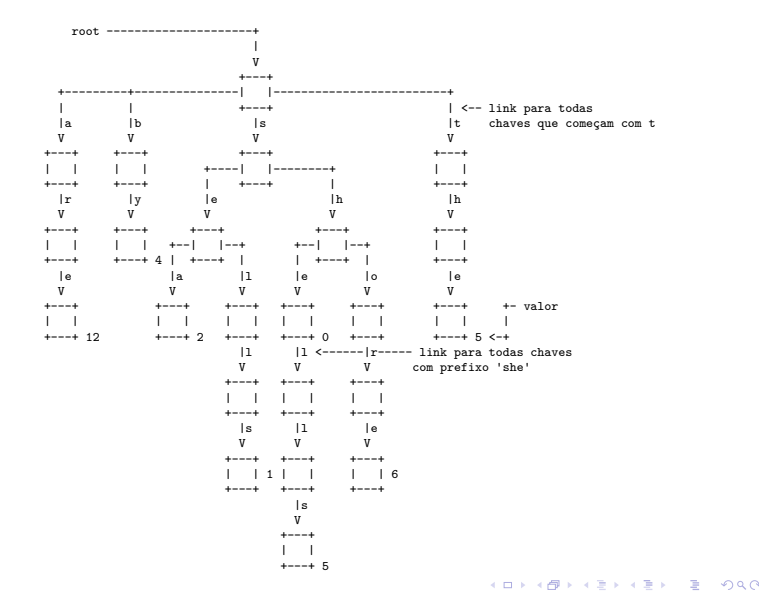

Ilustração

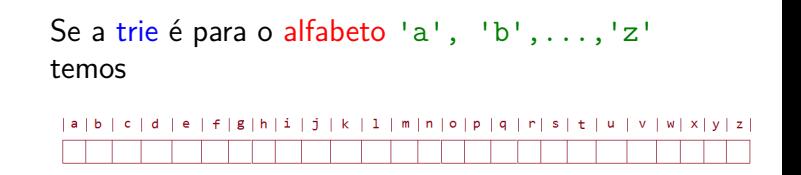

Fonte: JavaByPatel

**KEXKEX E ORC** 

#### Outra ilustração

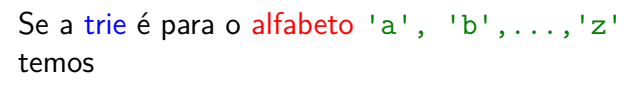

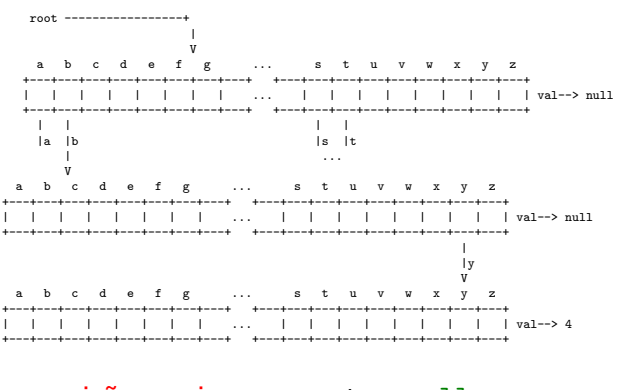

as posições vazias representam null. As a serves a soc

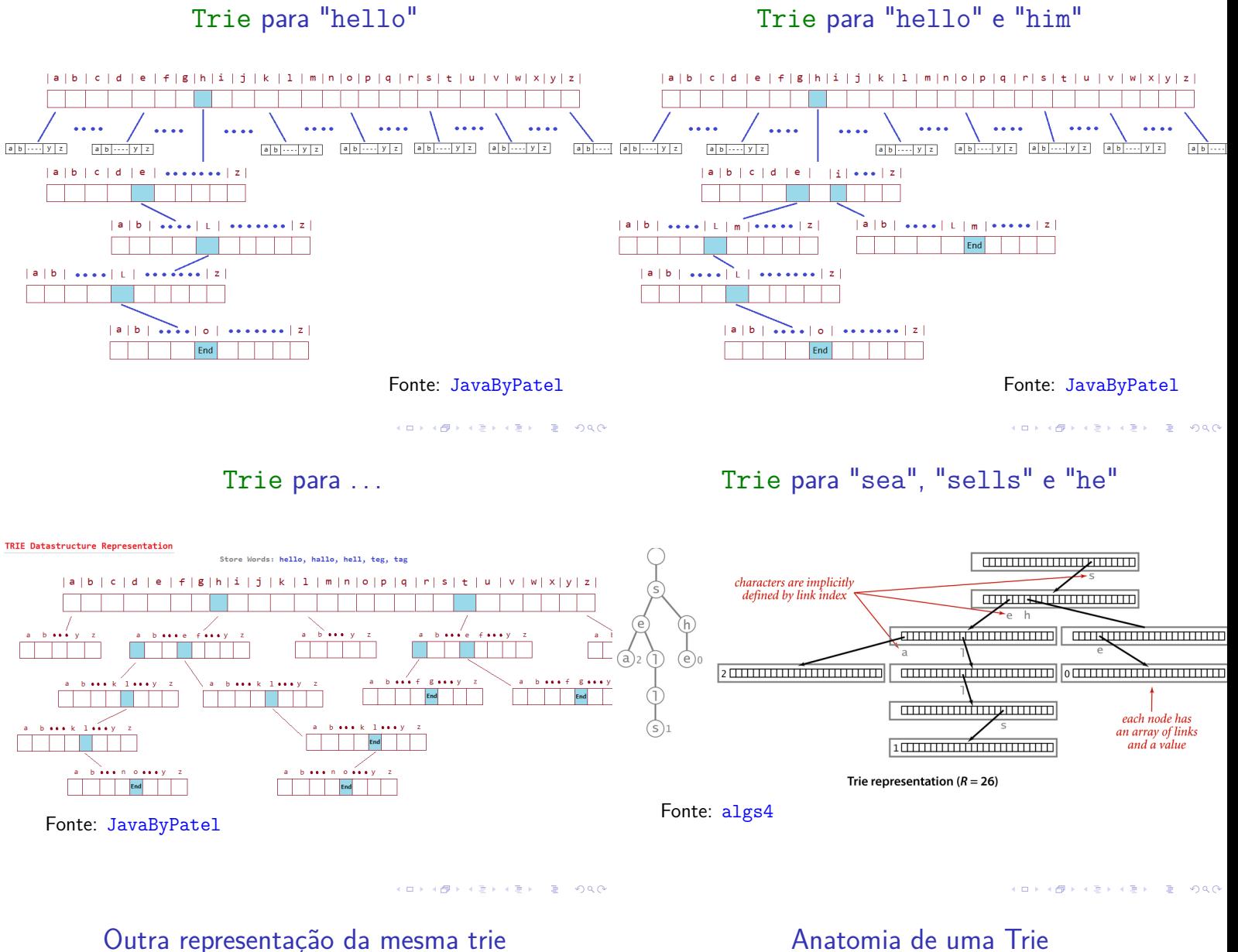

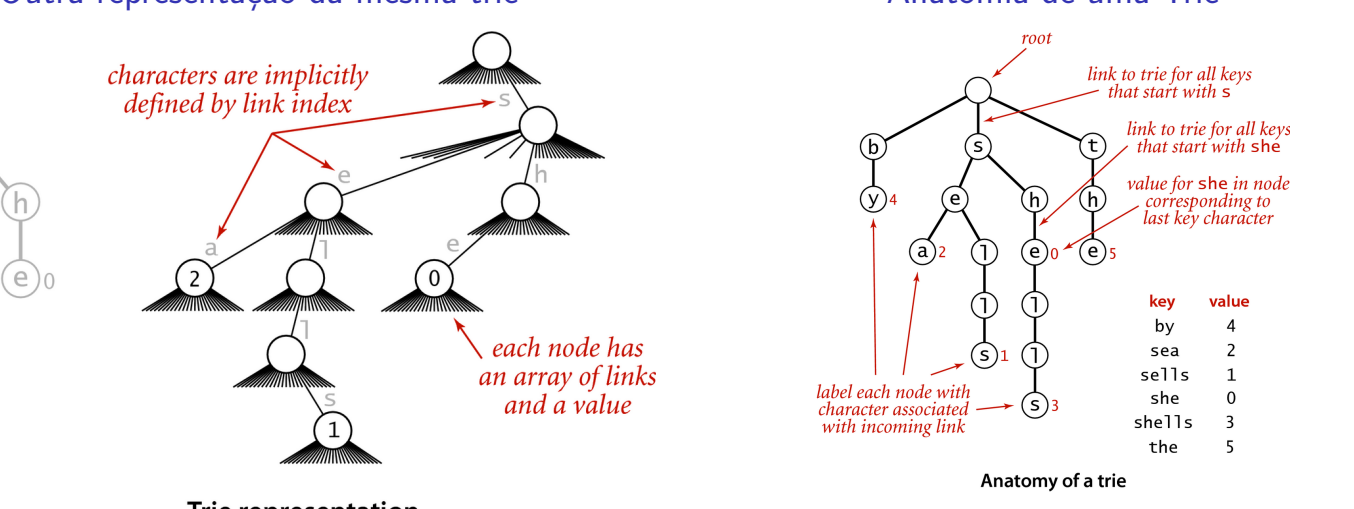

Trie representation

S

 $(a)$ <sub>2</sub>

**Fonte: algs4** 200

## **Observações**

Duas observações importantes sobre tries:

- $\triangleright$  chaves ficam codificadas nos caminhos que começam na raiz;
- $\triangleright$  prefixos de chaves, que nem sempre são chaves, estão representados na trie.

Ao descer da raiz até um nó x, **soletramos** uma string, digamos s. Dizemos que s leva ao nó  $\overline{x}$ .

Dizemos também que o nó  $x$  é localizado pela string s.

A string que leva a um nó  $x$  é uma chave se e somente se  $x \cdot val$ ! = null.

Alphabet API

**KEXK@XKEXKEX E DAG** 

KID KORKA ER KER I ET KORO

# Alfabeto

A implementação utiliza a classe Alphabet

Um **alfabeto** é um conjunto de caracteres ou símbolos.

Em Java, cada caractere é um número entre 0 e 65535.

A classe Alphabet permite definir um alfabeto personalizado com R caracteres numerados de 0 a R-1.

R é a base do alfabeto.

Veja a página Alfabetos e a classe Alphabet (PF)

#### Alfabeto do DNA

#### Alphabet("ACTG")

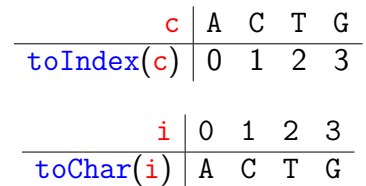

KID KARA KERKER E I DAG

#### TrieST: esqueleto

```
public classTrieST<Value> {
  // tamanho do alfabeto
  private static int R = 256;
  // número de pares chave-valor
  private int n;
  private Node r; // raiz da trie
  private static class Node{...}
  public Value get(String key) {...}
  private Node get(Node x, String key, int d)
  {...}
  public void put(String key, Value val) {...}
  private Node put(Node x, String key,
          Value val, int d) {...}
  public void delete(String k) {...}
  public Iterable<String> keys() {...}
}
```
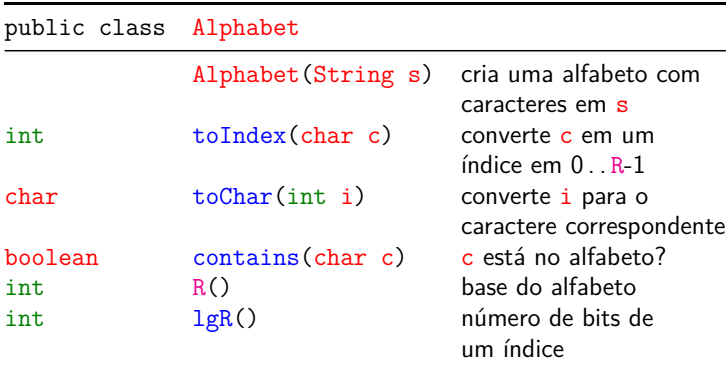

Alfabeto ASCII

Para o alfabeto ASCII temos simplesmente

- $\triangleright$  to Index(c) == c para todo c e
- $\triangleright$  toChar(i) == i para todo i.

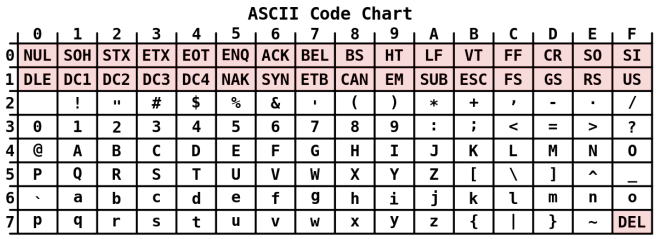

Fonte: Wikipedia

#### get(key): método clássico

Seguimos os ponteiros soletrando a string key.

```
public Value get(String key) {
  Node x = get(r, key, 0);if (x == null) return null;
  return x.val;
}
```
get(key): método clássico

Seguimos os ponteiros soletrando a string key.

```
private Node get(Node x, String key,
                 int d) {
  if (x == null) return null;
  if (d == key.length()) return x;
  char c = \text{key} \cdot \text{char}At(d);
  return get(x.next[c], key, d+1);}
```
KID KORKA ER KER I ET KORO

```
put(key, val): método clássico
```
É feita uma busca.

Se a key é encontrada o valor val é substituido. Caso contrário chegamos a um null e devemos continuar a inserção ou chegamos no último caractere de key.

```
public void put(String key, Value val) {
  r = put(r, key, val, 0);}
```
delete(key): método clássico

delete(key) remove a chave key do conjunto de chaves da trie.

Em princípio, a implementação de delete() é fácil: basta encontrar o nó x localizado por  $key e$  fazer

```
x.val = null;
```
Infelizmente, a trie resultante dessa operação pode não ser limpa.

Para manter a trie limpa, é preciso fazer algo mais complexo.

```
private Node put(Node x, String key,
             Value val, int d) {
  if (x == null) x == new Node();if (d == key.length()) {
      if (x.val == null) n++;
      x.val = val;return x;
  }
  char c = \text{key}. \text{char}At(d);
  x.next[c] = put(x.next[c], key, val, d+1);return x;
}
                               KID KARA KERA ERA EL POLO
```
put(key, val): método clássico

delete(key): método clássico

```
public void delete(String key) {
  r = delete(r, key, 0);
}
```
-<br>K □ X K @ X K 공 X X 공 X - 공 - 6) Q Q Q

-<br>K □ K K @ K K 공 K X 공 K - 공 - K Q Q Q Q

```
delete(key): ilustração
        delete(key): método clássico
private Node delete(Node x, String key,
                       int d) {
                                                          delete("shells");
   if (x == null) return null;
   if (d == key.length()) x.val = null;else {
       char c = \text{key}. \text{char}At(d);x.next[c]=delete(x.next[c],key,d+1);
  }
   if (x.val != null) return x;
                                                                            \overline{dl} \overline{l} \overline{u}for (char c = 0; c < R; c^{++})
                                                                             Deleting a key (and its associated value) from a trie
       if (x.next[c] != null) return x;
                                                               Fonte: algs4
  return null;
}
                                       AB + AB + AB + BC
```
# keysWithPrefix(pre): método especial

keysWithPrefix(pre): ilustração

so do not remove no<br>(return link to node

 $\begin{array}{cccccccccc} \mathbf{1} & \mathbf{1} & \$ 

Devolve todas as chaves na ST que têm prefixo pre.

```
public Iterable<String>
         keysWithPrefix(String pre) {
  Queue<String> q = new Queue<String>();
  Node x = get(r, pre, 0);collect(x, pre, q);
  return q;
}
```
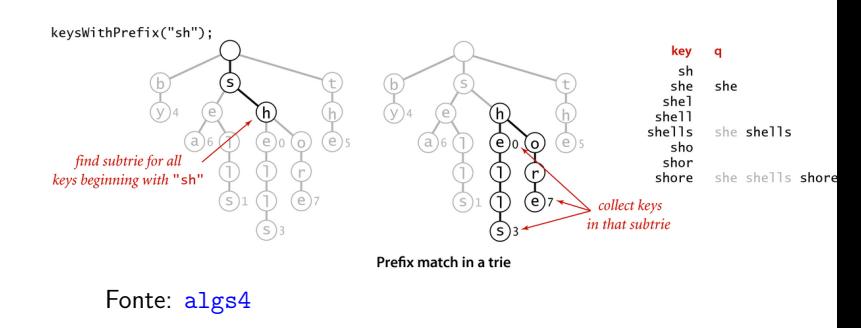

**KEY KAR KERKER E YOUN** 

# collect(): método auxiliar

O método coloca na fila q todas as chaves da subtrie cuja raiz é  $x$  depois de acrescentar o prefixo pre a todas essas chaves.

```
private void collect(Node x, String pre,
            Queue<String> q) {
  if (x == null) return;
  if (x.val != null) q. enqueue(pre);
  for (char c = 0; c < R; c++)
      collect(x.next[c], pre+c, q);
}
```
**KORK SERVER STRAGE** 

# collect(): ilustração

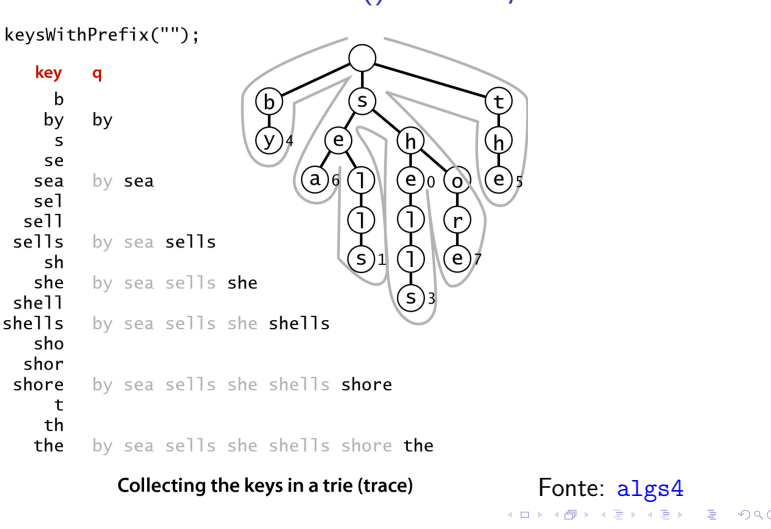

```
keys(): método clássico
```

```
public Iterable<String> keys() {
  return keysWithPrefix("");
}
```
## keysThatMatch(): método especial

Devolve todas as chaves que casam com o padrão pat.

Todos os caracteres '.' em pat são curingas.

```
public Iterable<String>
keysThatMatch(String pat) {
  Queue<String> q = new Queue<String>();
  collect(r, "", pat, q);return q;
}
```
#### Consumo de espaço e tempo

A estrutura de uma trie não depende da ordem em ques as chaves são inseridas ou removidas.

O consumo de tempo das operações sobre uma trie não depende do número n de itens.

```
O número de nós visitados por get(key) é no
  máximo 1 + w, onde w = \text{key.length}().
```
O número de links em uma trie é entre Rn e Rnw onde w é o comprimento médio de uma chave.

#### -<br>・ロ・ (*倒*) - (差)  $rac{1}{2}$

#### longestPrefixOf(s): método especial

Devolve a major chave que é prefixo de s.

```
public String longestPrefixOf(String s) {
  int max = -1;
  Node x = r;
  for (int d = 0; x!= null; d++) {
      if (x.val!= null) max = d;
      if (d == s.length()) break;
      x = x.next[s.charAt(d)];}
  if (max == -1) return null;
  return s. substring(0, \text{max});
}
                             ALLANDA ARA ARA RESPONSO
```
#### Mais um collect()

```
Coloca em q todas as chaves da trie que têm prefixo
pre e casam com o padrão pat.
private void collect(Node x, String pre,
              String pat, Queue<String> q) {
   if (x == null) return;
   if (pre.length() == pat.length()& x.val!= null)q.enqueue(pre);
   if (pre.length()==pat.length()) return;
   char c next = pat.charAt(pre.length());
   for (int c = 0; c < R; c^{++})
         if (c \text{ next} == '.' || c \text{ next} == c)collect(x.next[c], pre+c, pat, q);<br>pre+c, pre+c, pre+c, pre+c, pre+c, pre+c, pre+c, pre+c, pre+c, pre+c, pre+c, pre+c, pre+c, pre+c, pre+c, pre+c, pre+c, pre+c, pre+c, pre+c, pre+c, pre+c, pre+c, pre+c, pre+c, pre+c, pre+c, pre+c, pre+c, pre+c, pre+c,
```
#### Consumo de espaço e tempo

O número esperado de nós visitados durante uma busca malsucedida em uma trie com n chaves aleatórias sobre um alfabeto de tamanho  $R$  é aproximadamente  $\log_{R} n$ .

# Tries ternárias

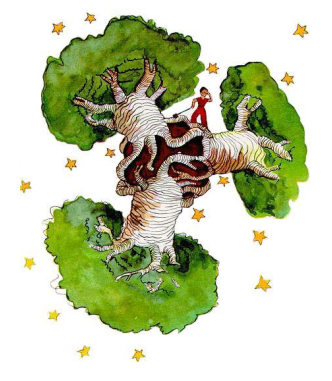

Fonte: The Little Prince, Antoine de Saint-Exupéry Referências: Tries (árvores digitais) (PF); Tries (S&W); slides  $(S&W)$ ; Vídeo (S&W); TAOCP, vol 3, cap. 6.3 (Solicition of  $(S&W)$ 

### Alphabet

# Tries ternárias

O maior problema das tries é possivelmente o espaço, já que cada nó contém R referências.

Assim, cada nó utiliza pelo menos  $8 \times R$  bytes.

Veja alguns valores de R para de alguns alfabeto na classe Alphabet' na página Alfabetos e a classe Alphabet (PF).

Para evitar o custo excessivo de espaço associamos de uma R-trie, consideramos uma representação como uma **ternary search trie** (TST).

#### Outra ilustração

Para os pares key-val

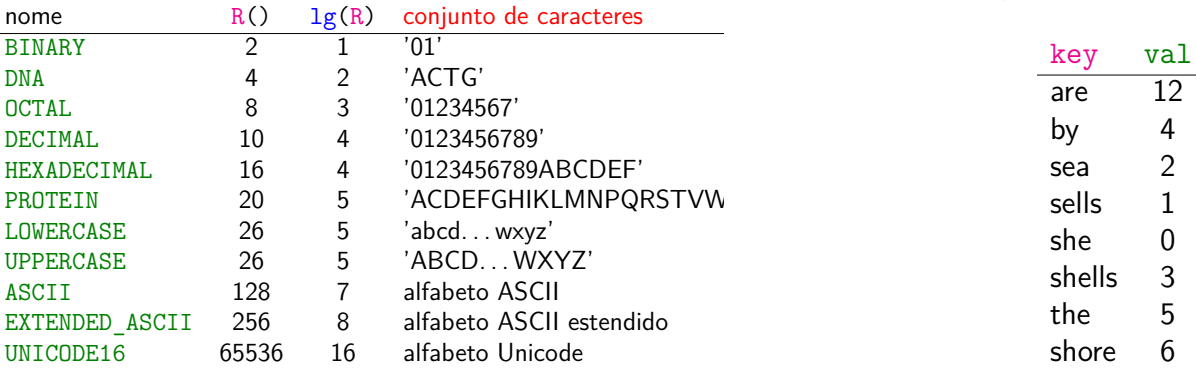

temos a TST a seguir

#### $(0.10)$ **KEXKEX E DAG**

#### **TSTs**

De maneira semelhante ao que ocorre com tries, nas tries ternárias:

- $\triangleright$  chaves ficam codificadas nos caminhos que começam na raiz;
- $\triangleright$  prefixos de chaves, que nem sempre são chaves, estão representados na TST.

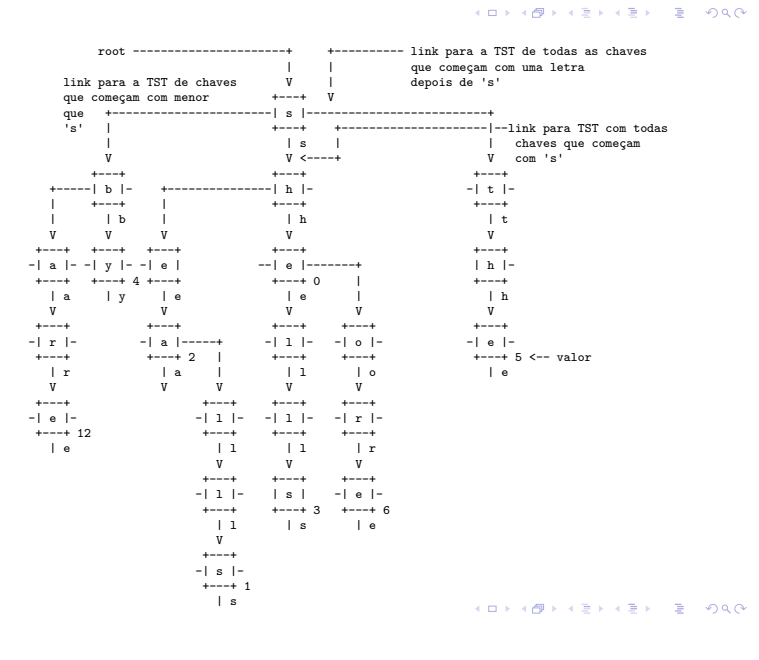

KID KIND KEY KEY LE LONG

## Estrutura de uma trie ternária

Os links da estrutura correspondem a caracteres. Nas figuras, o caractere escrito dentro de um nó é o caractere do link que sai pelo meio do nó. TSTs são compostas por nós do tipo Node.

```
private static class Node {
  private char c; // caractere
  private Value val;
  private Node left; // < c
  private Node mid; // == cprivate Node right; // > c}
```
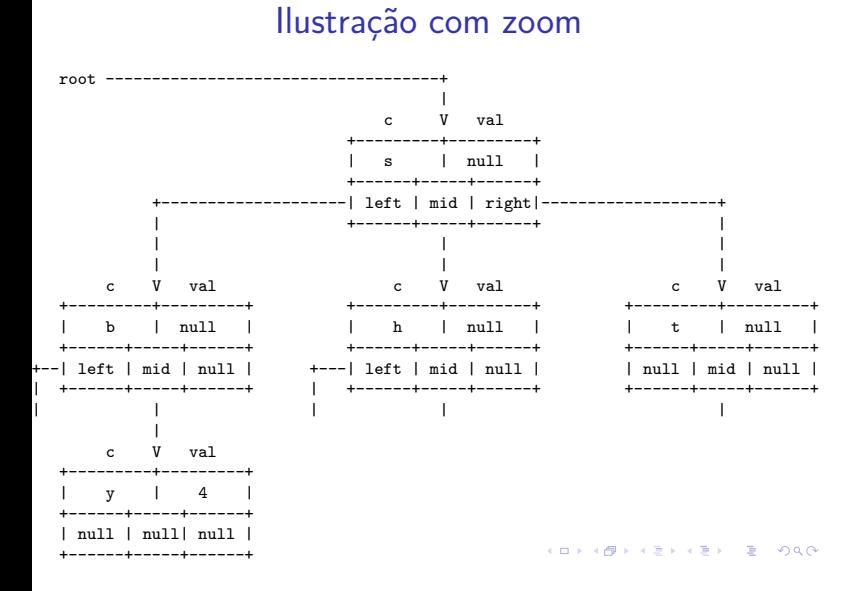

#### TST: esqueleto

```
public classTST<Value> {
   // tamanho do alfabeto
  private static int R = 256;
  private int n;
  private Node r; // raiz da tst
  private static class Node{...}
  public Value get(String key) {...}
  private Node get(Node x, String key, int d)
  {...}
  public void put(String key, Value val) {...}
  private Node put(Node x, String key,
           Value val, int d) {...}
  public Iterable<String> keys() {...}
}
```
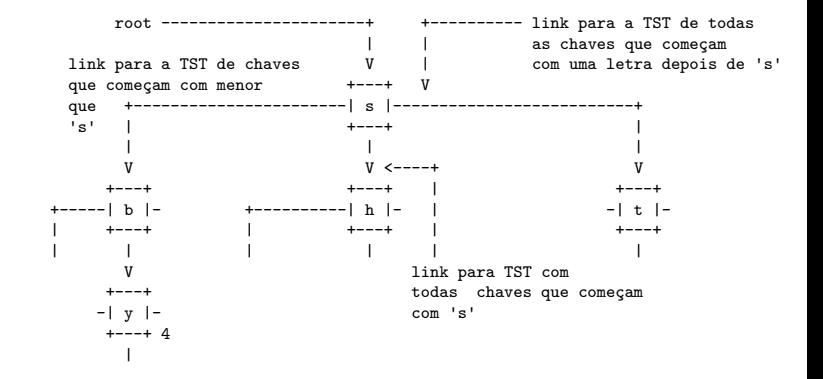

Ilustração

**INDIA ARRIVER & MOOR** 

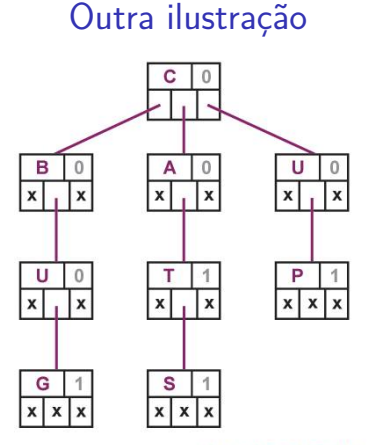

Ternary Search Tree for CAT, BUG, CATS, UP

Fonte: Ternary search trees for autocompletion and spell checking (o) (a) (a) (a) (a)

# get(key): método clássico

A string que leva a um nó  $x$  é uma chave se e somente se x.c é o último caractere da chave e  $x$ .val  $!=$  null.

```
// TrieST e TST
public Value get(String key) {
  Node x = get(r, key, 0);if (x == null) return null;
  return x.val;
}
```
KORK@RKERKER E 1990

get(key): método clássico

```
private Node get(Node x, String key,
              int d) {
  char c = \text{key.charAt}(d);
  if (x == null) return null;
  if (c < x.c)return get(x.left, key, d);
  if (c > x.c)return get(x.right, key, d);
  if (d < key.length() - 1)return get(x.mid, key, d+1);return x;
}
```
put(key, val): método clássico

```
É feita uma busca.
Se a key é encontrada o valor val é substituido.
Caso contrário chegamos a um null e devemos
continuar a inserção ou chegamos no último
caractere de key.
// TrieST e TST
public void put(String key, Value val) {
  r = put(r, key, val, 0);
```
}

# put(key, val): método clássico

```
private Node put(Node x, String key,
             Value val, int d) {
  char c = \text{key}. \text{chart}(d);
  if (x == null)\{ x = new Node(); x.c = c; \}if (c < x.c)x.left = put(x.left, key, val, d);else if (c > x.c)x.right = put(x.right, key, val, d);else if (d < key.length() - 1)x.mid = put(x.mid, key, val, d+1);else x.val = val;return x;
                              KOX KOX KEX KEX LE LONG
\mathbf{r}
```

```
keys(): método clássico
```

```
public Iterable<String> keys() {
  Queue<String> q = new Queue<String>();
  collect(r, "", q);return q;
}
```
# collect(): método auxiliar

O método coloca na fila q todas as chaves da subtrie cuja raiz é  $x$  depois de acrescentar o prefixo pre a todas essas chaves.

```
private void collect(Node x, String pre,
             Queue<String> q) {
  if (x == null) return;
  collect(x.left, pre, q);
  // ordem lexicográfica
  if (x.val != null) q.appendue(epre+x.c);collect(x.mid, pre+x.c, q);
  collect(x.right, pre, q);}
                             KID KIN KEY KEY LE I DAG
```
keysWithPrefix(): método especial

Devolve todas as chaves na ST que têm prefixo pre.

```
public Iterable<String>
         keysWithPrefix(String pre) {
  Queue<String> q = new Queue<String>();
  Node x = get(r, pre, 0);if (x == null) return q;
  if (x.val != null) q. enqueue(pre);
  collect(x.mid, pre, q);
  return q;
}
```

```
HORROR REPORT
```
 $\mathcal{A} \otimes \mathcal{B} \rightarrow \mathcal{A} \otimes \mathcal{B} \rightarrow \mathcal{A} \otimes \mathcal{B} \rightarrow \mathcal{B} \otimes \mathcal{B} \otimes \mathcal{C} \rightarrow \mathcal{B} \otimes \mathcal{B} \otimes \mathcal{C} \rightarrow \mathcal{B} \otimes \mathcal{B} \otimes \mathcal{C} \rightarrow \mathcal{B} \otimes \mathcal{B} \otimes \mathcal{B} \rightarrow \mathcal{B} \otimes \mathcal{B} \otimes \mathcal{B} \rightarrow \mathcal{B} \otimes \mathcal{B} \otimes \mathcal{B} \rightarrow \mathcal{B} \otimes \mathcal{$ 

longestPrefixOf(): método especial

Devolve a maior chave que é prefixo de s.

```
public String longestPrefixOf(String s) {
  if (s == null || s.length() == 0)return null;
  int max = 0;
  Node x = r;
  int i = 0;
```
keysThatMatch(): método especial

Devolve todas as chaves que casam com o padrão pat. Todos os caracteres '.' em pat são curingas.

```
public Iterable<String>
keysThatMatch(String pat) {
  Queue<String> q = new Queue<String>();
  collect(r, "", 0, pat, q);
  return q;
}
```
longestPrefixOf(): método especial

```
while (x := null \& x \in s.length()) {
       char c = s \cdot \text{char}At(i);if (c < x.c) x = x.left;else if (c > x.c) x = x.right;else {
            i++;
            if (x.val!= null) max = i;
            x = x.mid;}
   }
  return s.substring(0, max);
}
                                      -<br>- K ロ X (日) X (원) X (원) X (원) X (원) X (원) X (원) X (원) X (원) X (원) X (원) X (원)
```
Mais um collect()

Coloca em q todas as chaves da trie que têm prefixo pre e casam com o padrão pat.

```
private void collect(Node x, String pre,
     int i,String pat,Queue<String> q){
  if (x == null) return;
  char c = pat.charAt(i);if (c == '.' || c < x.c)collect(x.left, pre, i, pat, q);
```
KID KARA KERKER E I DAG

Consumo de espaço e tempo

**Espaço**. A propriedade mais importante de uma TST é que ela tem apenas três links por nó.

**Proposição J**: O número de links em uma TST com n chaves de comprimento médio  $w$  é entre  $3n$  e  $3nw$ .

**Proposição K**: O número esperado de nós visitados durante uma busca malsucedida em uma TST com n chaves aleatórias é aproximadamente  $\lg n$ .

```
Mais um collect()
```

```
if (c == '.' || c == x.c)if (i == pat.length() - 1& x.val != null)q.enqueue(pre+x.c);
   else if (i < pat.length() - 1)collect(x.mid,pre+x.c,i+1,pat,q);}
if (c == '.' || c > x.c)collect(x.right, pre, i, pat, q);
```
}

-<br>K □ X K @ X K 공 X X 공 X - 공 - 6) Q Q Q

KID KORKA ER KER I ET KORO

# Alguns experimentos

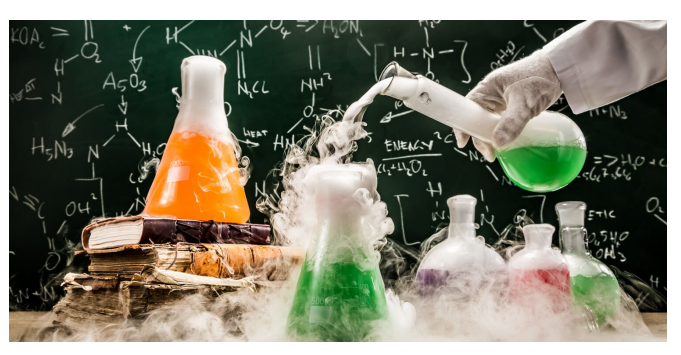

Fonte: https://singularityhub.com/

-<br>K ロ > R (ラ K 호 K X 호 X ) 호 - - - 9 Q Q -

# Experimentos: les\_miserables.txt

ST com 26764 itens % wc les-miserables.txt 68116 568531 3322649 les-miserables.txt

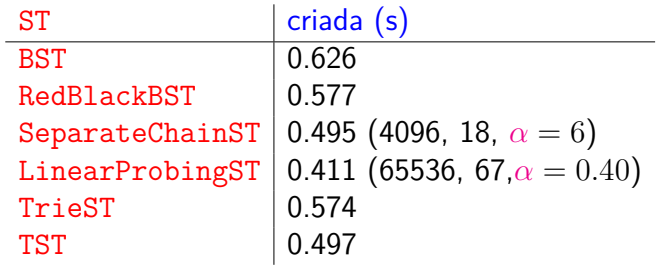

Experimentos: actors.list

ST com 1482495 itens % wc actors.list 16612200 124796815 932688622 actors.list

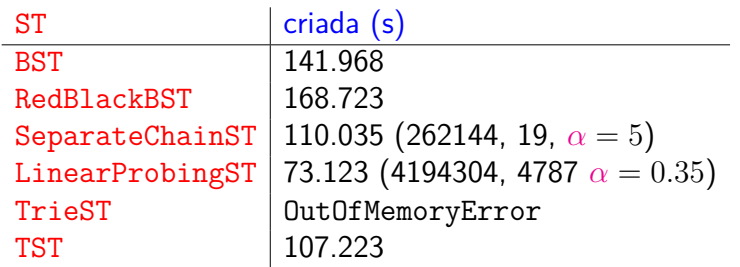

KORKØRKERKER E 1990